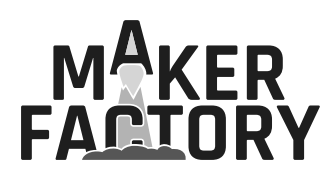

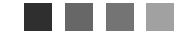

# **LÖTEN LERNEN VERSTEHEN UND ANWENDEN BC547**  $\mathcal{O}(\frac{1}{2})$ **BC547** 8<br>S ARTHUR HOW TO SOLDER

## **Inhaltsverzeichnis**

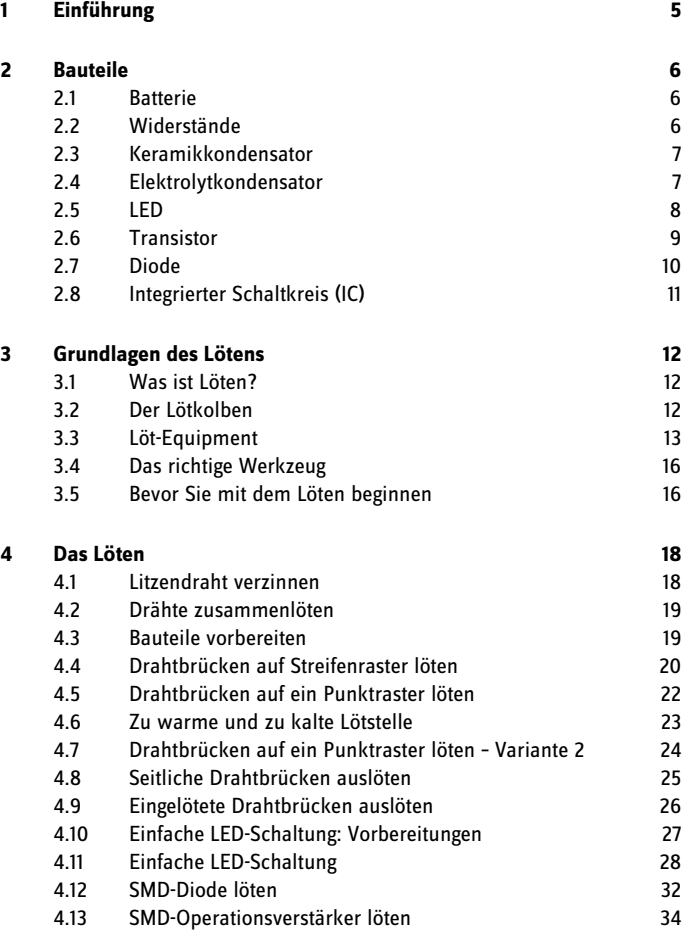

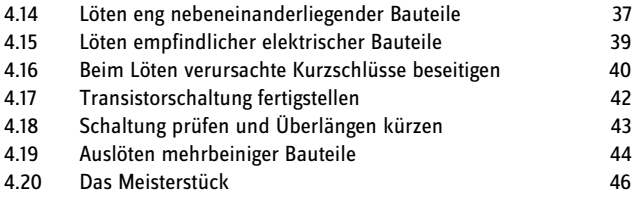

# **1 Einführung**

Der Fachhandel bietet zahllose Elektronik-Schaltungsbausätze zum Selbstlöten an. Will man mit ihnen arbeiten, sollte man mit dem Lötkolben umgehen können.

Dieses Lernpaket hilft Ihnen, Schritt für Schritt die Geheimnisse des Lötens zu lüften. In aufeinander aufbauenden Übungen lernen Sie, wie verschiedene Bauteile zu löten sind und wie man komplette Schaltungen entwickelt und aufbaut. Bevor es ans Eingemachte geht, vermittelt Ihnen das Lernpaket alle Grundlagen, die fürs erfolgreiche Löten erforderlich sind.

# **2 Bauteile**

#### **2.1 Batterie**

Die Batterie ist an jeder Schaltung polrichtig anzuschließen. Der erforderliche Batterieclip hat dazu je einen roten (Pluspol) und einen schwarzen Anschlussdraht (Minuspol). Beide Drähte sind entsprechend der geforderten Polarität anzulöten.

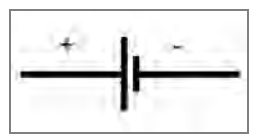

**Bild 1:** Schaltzeichen einer Batterie

#### **2.2 Widerstände**

Widerstände zählen zu den einfachsten elektronischen Bauteilen. Ihre Beschriftung erfolgt mit einem aus drei Ringen bestehenden Farbcode, der vom Rand zur Mitte hin zu lesen ist. Ein vierter, etwas abgesetzter Ring gibt die Bauteiltoleranz an. Der Widerstandswert wird in Ohm (Ω) angegeben.

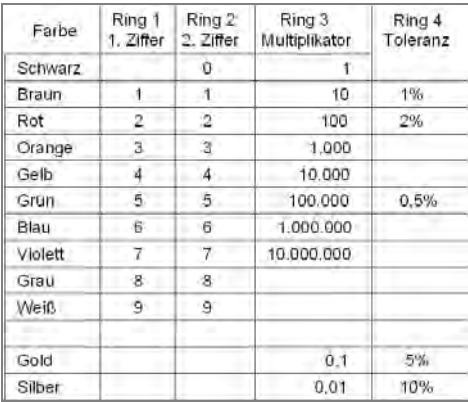

**Bild 2:** Widerstandsfarbcode

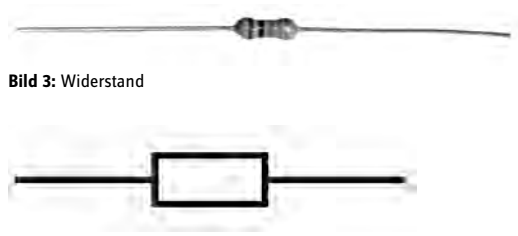

**Bild 4:** Schaltzeichen eines Widerstands

#### **2.3 Keramikkondensator**

Der Kondensator ist ein weiteres wichtiges Elektronikbauteil. Ihn gibt es in zwei Ausführungen. Die einfachere Variante ist der kleine, runde und flache Keramikkondensator. Er ist verpolungssicher. Kapazitäten werden in Farad (F) angegeben. Die Beschriftung des Keramikkondensators erfolgt mit einem Zahlencode. 104 entspricht 10 x 10<sup>4</sup>, also 100.000 Picofarad (pF).

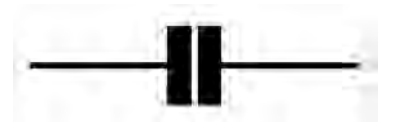

**Bild 5:** Schaltzeichen eines Keramikkondensators

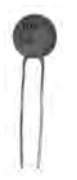

**Bild 6:** Keramikkondensator

#### **2.4 Elektrolytkondensator**

Der größere Elektrolytkondensator hat einen zylindrischen Körper und ist polrichtig einzubauen. Der Minuspol ist mit einem weißen seitlichen Streifen gekennzeichnet und hat einen kürzeren Anschlussdraht. Wird der Elko falsch gepolt eingebaut, wird er zerstört. Die Beschriftung erfolgt in Klartext.

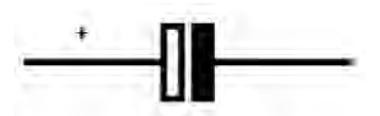

**Bild 7:** Schaltzeichen eines Elektrolytkondensators

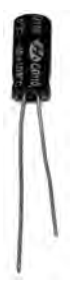

**Bild 8:** Der Elektrolytkondensator ist polrichtig einzubauen.

#### **2.5 LED**

Beim Einbau einer Leuchtdiode ist grundsätzlich die Polung zu beachten. Die LED hat zwei verschieden lange Anschlussdrähte. Der längere ist der Pluspol und heißt Anode (A). Der Minuspol, die Kathode (K), hat den kürzeren Draht.

Die Polaritäten sind auch im LED-Inneren zu erkennen. Der Minuspol hat die Form eines großen Dreiecks. Der Pluspol hingegen ist nur sehr zierlich ausgeführt.

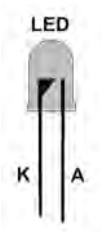

**Bild 9:** Eine LED ist stets polrichtig einzubauen.

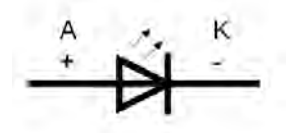

**Bild 10:** Schaltzeichen einer LED

#### **2.6 Transistor**

Der Transistor verstärkt kleine Ströme. Seine Anschlüsse heißen Kollektor (C). Basis (B) und Emitter (E). Das zylindrische Gehäuse ist an einer Seite abgeflacht. Hier ist die Typenbezeichnung aufgedruckt. Sieht man so auf den Transistor, dass die Anschlüsse nach unten zeigen und man die Beschriftung lesen kann, liegt der Emitter rechts. Die Basis ist in der Mitte.

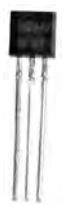

**Bild 11:** Transistor mit Blick auf die abgeflachte Seite; Anschlüsse von links nach rechts: Kollektor (C), Basis (B) und Emitter (E)

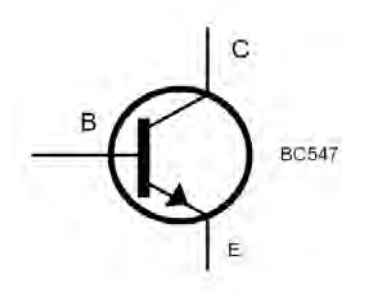

**Bild 12:** Schaltzeichen eines NPN-Transistors

#### **2.7 Diode**

Eine Diode lässt den Strom nur in eine Richtung durch, in die entgegengesetzte Richtung sperrt sie ihn. Man kann sie sich wie ein Rückschlagventil aus der Wasserinstallationstechnik vorstellen.

Herkömmliche Dioden haben, wie Widerstände, eine zylindrische Form. Bei ihnen ist der Minuspol (Kathode) mit einem Strich markiert.

SMD-Dioden sind extrem klein. An ihrer Oberseite ist eine Kurzbezeichnung aus einem Buchstaben und einer Zahl aufgedruckt. Das linke Ende der Beschriftung kennzeichnet die Kathode (–), das rechte Ende die Anode (+).

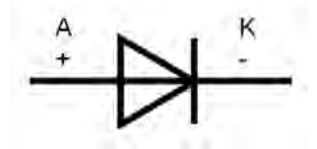

**Bild 13:** Schaltzeichen einer Diode

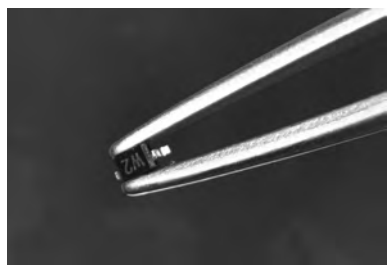

**Bild 14:** SMD-Dioden sind extrem klein.

#### **2.8 Integrierter Schaltkreis (IC)**

Im Lernpaket ist ein IC der Type LM358 in SMD-Bauweise enthalten. Beim Auflöten des IC ist die Einbaurichtung zu beachten. Verpolungen sind zu vermeiden, da sie das Bauteil zerstören können. PIN 1 ist durch einen Punkt an der Gehäuseoberseite gekennzeichnet. Bei manchen ICs gibt es statt des Markierungspunktes am Pin 1 eine Kerbe an der linken Seite, zwischen Pin 1 und Pin 8 (siehe Bild 16). Zusätzlich kann die Beschriftung als Orientierungshilfe dienen. Liegt der IC so vor Ihnen, dass Sie die Beschriftung lesen können, befindet sich der PIN 1 links unten.

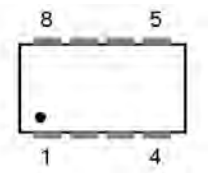

**Bild 15:** PIN-Belegung des SMD-IC LM358

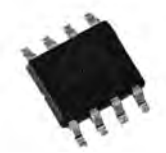

**Bild 16:** Beim SMD-IC ist PIN 1 durch einen Punkt an der Gehäuseoberseite gekennzeichnet.

# **3 Grundlagen des Lötens**

## **3.1 Was ist Löten?**

Löten ist in der Elektrotechnik eine der grundlegenden Arten, Verbindungen herzustellen. Durch das Löten schaffen Sie eine nicht lösbare, elektrisch leitende Verbindung. Dabei verbinden Sie mithilfe eines geschmolzenen metallischen Bindemittels (Lot) zwei metallische Werkstücke – z. B. eine Platine, auf die Sie ein elektrisches Bauteil anlöten. Das Lot hat einen geringeren Schmelzpunkt als die zu verbindenden Metalle.

Gelötet wird mit Temperaturen um 340 °C. Die zu verbindenden Metalle verschmelzen dabei nicht. Das Lot übernimmt sozusagen die Aufgabe eines Klebers. Allerdings bilden sich an der Übergangszone zwischen Metall und Lot sogenannte Mischkristalle, die eine Diffusionszone bilden. Dabei klebt das Lot nicht einfach an den beiden zu verbindenden Metallen, sondern geht mit ihnen eine kristalline Verbindung ein.

Bei einer gelungenen Lötverbindung ist die Mischkristallschicht, also der Bereich, in dem das Lot und jedes der Metalle verschmelzen, rund 0,5 µm dick. Ist diese Übergangsschicht zu groß, wird die Lötverbindung brüchig und porös. Bei zu dünner Übergangsschicht können sich die zusammengelöteten Teile wieder lösen, sobald Sie sie in die Hand nehmen.

## **3.2 Der Lötkolben**

Lötkolben gibt es in verschiedenen Ausführungen und Größen. Sie müssen an die zu erledigenden Arbeiten angepasst sein. Für Elektronikanwendungen benötigen Sie einen Lötkolben mit kleiner Lötspitze und geringer Anschlussleistung. Beides stellt sicher, dass Sie die kleinen Bauteile gut löten können und sie nicht über Gebühr erhitzen.

## **Feinlötkolben**

Feinlötkolben haben eine Leistungsaufnahme zwischen etwa 8 und 25 Watt (W). Sie eignen sich am besten zum Löten empfindlicher elektronischer Bauteile. Ein Feinlötkolben empfiehlt sich, wenn Sie mit kleinen Lötstellen konfrontiert sind.

#### **Universallötkolben**

Universallötkolben sind etwas größer. Ihre Leistungsaufnahme bewegt sich zwischen etwa 20 und 40 W. Sie eignen sich besonders für Hobby und Handwerk. Mit ihnen lassen sich aber auch noch sehr gut Lötungen im Elektronikbereich ausführen. Sie sind auch die erste Wahl, wenn Sie einfache bis mittelschwere Elektronikbausätze zusammenbauen möchten.

#### **Standardlötkolben**

Standardlötkolben nehmen rund 50 bis 150 W auf und sind für den Hobbyelektroniker und Bastler bereits zu groß. Sie haben eine abgewinkelte Lötspitze. Wegen ihrer wuchtigen Abmessungen und ihrer hohen Wärmeabgabe können Sie damit keine feinen Lötarbeiten mehr durchführen. Somit sind sie für Elektroniklötungen ungeeignet.

#### **Lötstationen**

Lötstationen sind für den stationären Betrieb in einer Werkstatt gedacht. Sie bestehen aus dem eigentlichen Lötkolben und einer Steuereinheit, an der Sie die Löttemperatur zwischen rund 150 °C und 450 °C einstellen können. Es handelt sich um Feinlötkolben, die für den Elektronikeinsatz optimiert sind. Deshalb findet man Lötstationen primär beim fortgeschrittenen Elektronikbastler.

#### **3.3 Löt-Equipment**

Für jede Lötung benötigen Sie Lot, das Sie vermutlich unter der Bezeichnung Lötzinn kennen. Am weitesten verbreitet sind Zinnlote. Ihr Schmelzpunkt liegt bei 330 °C. Bei Erwärmung wechselt das Zinnlot zuerst vom festen zum breiigen Zustand, bevor es schmilzt.

Verschiedene Lote enthalten nach wie vor Blei, obwohl bleihaltige Lote seit dem 1. Juli 2006 nicht mehr im Elektronikbereich verwendet werden dürfen. Blei ist gesundheitsgefährdend und belastet die Umwelt. Dennoch sind bleihaltige Lote nach wie vor für den Privatgebrauch und begrenzte Einsatzgebiete in der Industrie zulässig.

Neben dem Lötkolben brauchen Sie noch etwas Zubehör, um Lötarbeiten durchführen zu können. Dazu gehört z. B. der Lötkolbenständer. Er dient zur sicheren Ablage des heißen Lötkolbens. Er besteht aus einem stabilen Standfuß und einer soliden Metallwendel, in die Sie den Lötkolben stecken, wenn Sie ihn nicht brauchen.

Der Lötschwamm zählt zu den wichtigsten und zugleich einfachsten Zubehörteilen des Lötkolbens. Er ist mit Wasser anzufeuchten und in die dafür vorgesehene Schale des Lötkolbenhalters zu legen. Danach können Sie die Lötspitze durch Abstreifen von Verunreinigungen oder überschüssigem Lötzinn befreien.

Ein Feinmechanikerschraubstock vereinfacht das Löten. In ihn können Sie die Platine einspannen und in die Position bringen, in der Ihnen die Arbeit am leichtesten von der Hand geht. So haben Sie beide Hände für den Lötkolben und das Lot frei.

Zum Auslöten von Bauteilen kann eine Entlötpumpe hilfreich sein. Sie sieht wie ein überdimensionierter Kugelschreiber aus. Mit ihr lässt sich überschüssiges Lot von der Lötstelle absaugen.

Alternativ können Sie auch Entlötdrähte verwenden. Sie bestehen aus dünnen verflochtenen Litzen und sind in mehreren Breiten erhältlich.

Auch ein Elektronikerzangenset zum Zurechtbiegen der Bauteile und Kürzen überschüssiger Längen der Anschlussdrähte ist zu empfehlen. Eine Pinzette für kleine SMD-Bauteile und eine Lupe können hilfreich sein.

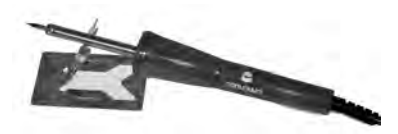

**Bild 17:** 15-W-Feinlötkolben von Conrad Electronic (Best.-Nr.: 588539); damit gelingt das Elektroniklöten am besten.

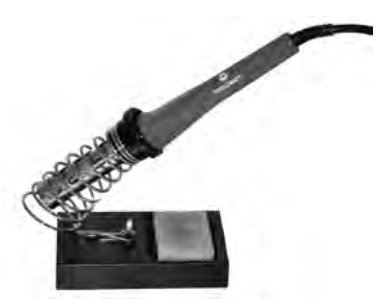

**Bild 18:** Stabiler Lötkolbenständer mit Lötschwamm zum Reinigen verschmutzter Lötspitzen

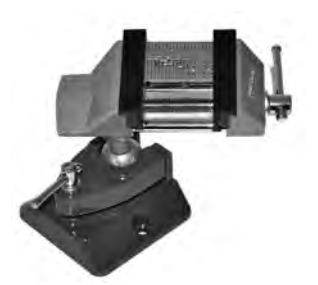

**Bild 19:** Im Feinmechanikerschraubstock lassen sich Platinen gut einspannen und komfortabel löten.

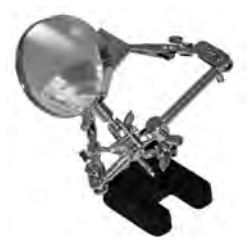

**Bild 20:** Auch Löthilfen mit Lupe halten die Platine fest.

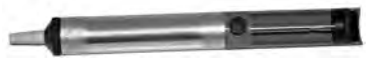

**Bild 21:** Entlötsaugpumpe (Best.Nr.: 588502) zum Entfernen überschüssigen Lots

#### **3.4 Das richtige Werkzeug**

Das Löten gelingt am besten mit dem geeigneten Equipment. Wir empfehlen das bei Conrad Electronic erhältliche 15-W-Lötkolben-Einsteigerset (Best.: Nr.: 588292-62). Es enthält neben einem 15-W-Lötkolben zwei Lötspitzen, Lötzinn, einen Ablageständer und eine Entlötsaugpumpe.

Brauchen Sie nur einen Lötkolben, empfehlen wir den ebenfalls bei Conrad Electronic erhältlichen 15-W-Handlötkolben (Best.-Nr.: 588539) und die Entlötsaugpumpe (Best.Nr.: 588502).

Bevor Sie mit den Lötübungen beginnen, sollten Sie für eine geeignete Unterlage sorgen. Das kann z. B. ein Streifen eines Bodenbelags oder stabile Pappe sein.

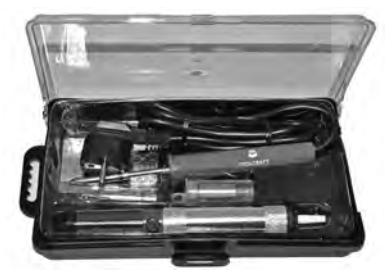

**Bild 22:** In Einsteiger-Lötsets (Best.: Nr.: 588292) ist alles enthalten, was man zum Lötenlernen braucht.

#### **3.5 Bevor Sie mit dem Löten beginnen**

Einwandfreie Lötungen gelingen nur, wenn Sie die Lötspitze ständig sauber halten. Streifen Sie sie regelmäßig an einem feuchten Schwamm ab. Damit befreien Sie die Lötspitze von überschüssigem Lot.

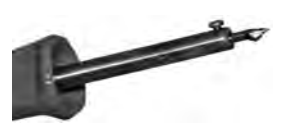

**Bild 23:** Mit der Zeit sammelt sich an der Lötspitze Lot an, das weitere Lötungen erheblich erschwert.

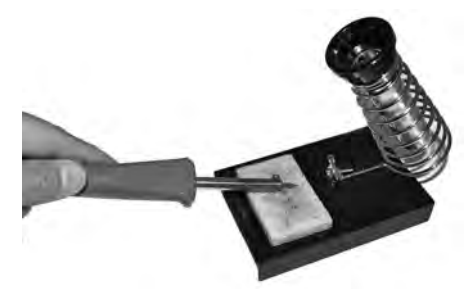

**Bild 24:** Deshalb sind Verunreinigungen regelmäßig am feuchten Schwamm abzustreifen.

# **4 Das Löten**

#### **4.1 Litzendraht verzinnen**

Feinlitzige Drähte lassen sich nur schwer löten, da sich ihre Litzen beim Löten in alle Richtungen ausbreiten. Wie perfekt verzinnte Drähte aussehen sollen, sehen Sie an den Drahtenden des Batterieclips. Zwicken Sie die verzinnten Teile ab und isolieren Sie die Drähte rund 5 mm ab. Verdrillen Sie die Litzen anschließend gleichmäßig mit den Fingern. So gewinnt der Draht etwas an Stabilität.

Erhitzen Sie ein Drahtende mit dem Lötkolben und führen Sie etwas Lötzinn zu. Durch die Erwärmung schmilzt das Lötzinn sofort und überzieht das Drahtstück mit einem Lötzinnfilm. Beim Verzinnen sollten Sie sich nicht zu viel Zeit lassen, da bei zu langer Erhitzung auch die Drahtisolation zu schmelzen beginnt.

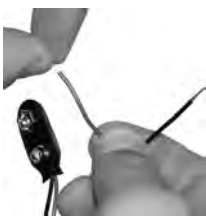

**Bild 25:** Zuerst sind die Litzen mit den Fingern zu verdrillen.

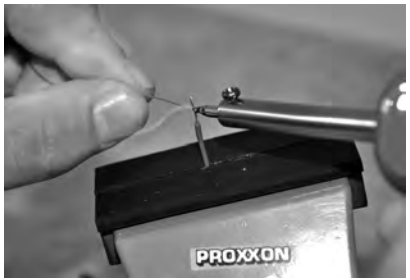

**Bild 26:** Der verdrillte Draht ist zu erhitzen und etwas Lot zuzuführen, das sofort schmilzt.

## **4.2 Drähte zusammenlöten**

Damit beide Drähte während des Lötvorgangs ihre Position beibehalten und Sie beide Hände zum Löten freihaben, spannen Sie sie in den Elektronikschraubstock ein und bringen sie in Position. Anschließend sind mit der Lötspitze beide Drahtenden gleichzeitig zu erhitzen. Nun ist das Lötzinn zuzuführen, indem Sie es zur erhitzten Lötstelle bewegen. Auch dieser Lötvorgang sollte schnell abgeschlossen sein, damit sich der Draht nicht zu stark erhitzt und seine Isolierung nicht beschädigt wird.

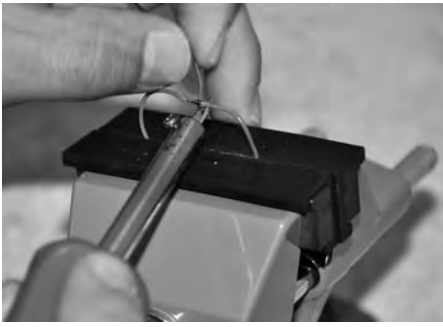

**Bild 27:** Da die Isolation schnell schmilzt, muss das Zusammenlöten der Drähte schnell geschehen.

#### **4.3 Bauteile vorbereiten**

Eine selbst gelötete Schaltung soll nicht nur funktionieren, sondern auch übersichtlich aufgebaut sein. Das erleichtert spätere Modifikationen und Umbauten sowie Reparaturen an der Schaltung.

Zu einem übersichtlichen Aufbau gehört auch, dass Sie die zu lötenden Bauteile vorbereiten, indem Sie sie mit einer Elektronikerrundzange zurechtbiegen. Die Anschlüsse eines Widerstands sind rechtwinkelig abzubiegen. Dabei müssen Sie den Lochabstand auf der Platine berücksichtigen, sodass sich das Bauteil gut in die Bohrungen stecken lässt. Die Anschlüsse dürfen dabei nicht direkt an der Gehäusekante der Bauteile abgebogen werden, da hier Zerstörungsgefahr besteht. Setzen Sie die Zange so am Widerstand an, dass sie am Gehäuse

ansteht. Anschließend biegen Sie das von der Zange frei wegstehende Drahtende um 90° um. Mit dem zweiten Anschluss verfahren Sie genauso. Beide abgewinkelten Drähte müssen nun in die gleiche Richtung weisen.

Üben Sie zuerst durch Biegen von zuvor an beiden Enden um einige Millimeter abisolierten Drahtstücken.

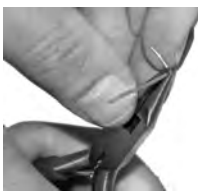

**Bild 28:** Der Draht wird mit einer Elektronikerrundzange zurechtgebogen.

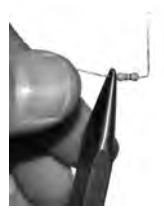

**Bild 29:** Bei elektrischen Bauteilen sollten die Drähte nicht direkt am Gehäuseende gebogen werden.

## **4.4 Drahtbrücken auf Streifenraster löten**

Für den Aufbau selbst entwickelter Schaltungen gibt es zwei Arten von Universalplatinen, die bereits mit einer zum Löten erforderlichen Kupferschicht versehen sind. Bei der Streifenrasterplatine sind alle untereinander angeordneten Bohrungen leitend miteinander verbunden. So kann man sich viele Drahtbrücken sparen. Bei Platinen mit einem Punktraster befindet sich um jede Bohrung ein kleiner Kupferkreis. Die Bohrungen sind nicht leitend miteinander verbunden. Auf der Übungsplatine finden Sie beide Arten. Hier gibt es mehrere Möglichkeiten, Schaltungen aufzubauen und zu löten.

Das seitliche, aus 19 Feldern bestehende Streifenraster eignet sich sehr gut für erste Lötübungen. An ihm können Sie Drahtbrücken und später auch Bauteile anlöten, indem Sie die Anschlussdrähte einfach auf die obere Hälfte der Kontaktflächen legen. Dazu legen Sie Platine und Drahtbrücke auf die Arbeitsunterlage. Nachdem Sie ein abisoliertes Drahtbrückenende auf eine der Kontaktflächen ausgerichtet haben, erhitzen Sie den Draht und die Lötstelle mit der Lötkolbenspitze und führen etwas Lot zu. Achten Sie dabei darauf, dass Sie keine Verbindung mit den benachbarten Lötflächen eingehen. Diese Gefahr besteht, wenn Sie zu viel Lot zuführen oder die Lötspitze nicht exakt auf die Arbeitsstelle halten.

Das Erhitzen der Lötstelle und des Drahtstücks dauert nur wenige Sekunden. Das Lot schmilzt sehr schnell.

Eine gute Lötverbindung wird nur erreicht, wenn das Lot gut geschmolzen ist. Dabei glänzt es silbern. Sie dürfen die Lötspitze demnach nicht zu früh wieder von der Lötstelle wegnehmen, sonst produzieren Sie eine kalte Lötstelle. Die Lötdauer beträgt idealerweise rund 1–2 Sekunden. Das klingt zwar danach, dass Sie sehr wenig Zeit haben. Erfahrungsgemäß neigen Löt-Neulinge jedoch dazu, eine Lötung schneller durchzuführen, als es eigentlich zur guten und temperaturrichtigen Verteilung des Lots erforderlich wäre. Würden Sie die Lötstelle deutlich länger aufheizen, könnten das Bauteil, die Drahtisolierung und die Platine Schaden nehmen. Sie werden aber sehr schnell das richtige Zeitgefühl entwickeln, dass Ihnen so etwas kaum passieren wird.

Nach jeder Lötung müssen Sie die Lötstelle zuerst auskühlen lassen. Dazu sollte sie für rund 5 Sekunden nicht bewegt werden. Erst nachdem Sie sich davon überzeugt haben, dass das erste Drahtende gut hält, löten Sie das zweite an einer benachbarten Kontaktfläche an. Versuchen Sie, mehrere Drahtbrücken von je ca. 2 cm Länge zu löten.

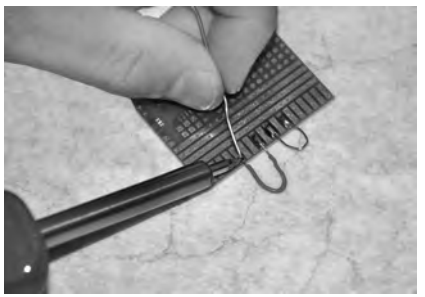

**Bild 30:** Anlöten von Drahtbrücken am seitlichen Streifenraster

#### **4.5 Drahtbrücken auf ein Punktraster löten**

Wenn Sie Drahtbrücken auf ein Punktraster löten, stecken Sie die zu verlötenden Drahtenden durch die Bohrungen des Lochrasterteils der Versuchsplatine. Das Besondere: Um jede Bohrung befindet sich nur ein kleiner Metallring, der zu den benachbarten isoliert ist. Man nennt ihn *Lötauge*. Damit haben Sie weniger Platz, das Lot zu platzieren, da keine leitende Verbindung zu benachbarten Lötaugen entstehen darf.

Spannen Sie die Platine so im Feinmechanikerschraubstock ein, dass Sie sie gut von oben bestücken und löten können. Nur so haben Sie beide Hände frei, um auch sicher löten zu können. Die Drahtbrücken werden dabei über die Lötaugen hinweg eingebaut. Ihr Abstand zur Platinenoberfläche sollte rund 4–5 mm betragen. Es geht bei dieser Übung auch darum, die Drahtbrücken optisch ansprechend einzubauen. Achten Sie darauf, dass sie nach dem Einlöten ungefähr parallel zur Platinenoberfläche verlaufen.

Einzelne Lötstellen sollten auch bei fertigen Schaltungen erreichbar sein. Das erlaubt nachträgliche Modifikationen wie das wieder Aus- und neu Einlöten falsch herum eingebauter Bauteile.

Gehen Sie beim Löten sinngemäß wie bei Übung 4.4 vor. Die besondere Herausforderung liegt nun darin, dass Sie die Lötkolbenspitze genauer platzieren und besonders ruhig halten müssen, um nicht benachbarte Lötaugen mit Lot zu

benetzen oder sie kurzzuschließen. Die Lötung sollte hier in etwa 5 Sekunden abgeschlossen sein.

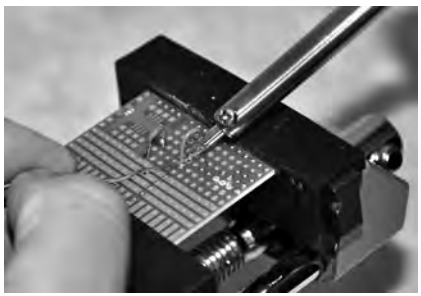

**Bild 31:** Lötkolben und Lot sind exakt auf das Lötauge zu bewegen. Die Lötung sollte nur wenige Sekunden dauern.

#### **4.6 Zu warme und zu kalte Lötstelle**

Eine einwandfreie Lötung erkennen Sie an ihrem schönen Glanz. Eine kalte Lötstelle wirkt hingegen etwas matt und hat oft auch eine klumpige Oberfläche. Eine mangelhafte Lötstelle erkennen Sie auch, wenn bei ihr der kleine Lotkegel rund um den Bauteilanschluss fehlt oder kaum ausgebildet ist. Kalte Lötstellen haben nur eine geringe mechanische Festigkeit. Wackeln Sie etwas an einem Bauteil, können sich seine Anschlüsse innerhalb des Lötkegels lösen und stecken dann nur noch frei in ihm.

Kalte Lötstellen treten auf, wenn Sie die Lötstelle und das Lot nicht ausreichend erwärmt haben. Das kann vorkommen, wenn Sie eine Lötung sehr schnell vornehmen oder für größere Lötungen einen zu leistungsschwachen Lötkolben verwenden. Kalte Lötstellen brechen schon bei kleinsten Erschütterungen auf.

Schlechte Lötstellen bekommen Sie auch, wenn Sie mit zu hoher Temperatur arbeiten. Die hohe Löttemperatur führt zu einer schnelleren Oxidation der zu verbindenden Komponenten. Ein typisches Zeichen für eine zu hohe Löttemperatur sind auch die sogenannten Whisker-Bildungen. Whisker sind

Lötrückstände, die wie dünne Zacken aus der Lötstelle herausragen und zu Kurzschlüssen führen können.

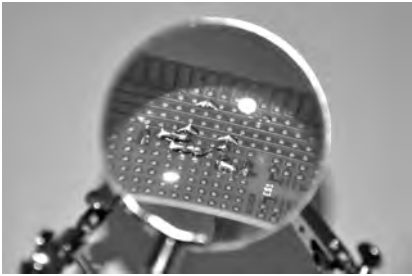

**Bild 32:** Korrekt durchgeführte Lötungen glänzen und haben eine glatte Oberfläche.

#### **4.7 Drahtbrücken auf ein Punktraster löten – Variante 2**

Die im Lernpaket enthaltenen Platinen sind, wie auch die der meisten Lötbausätze, einseitig beschichtet. Die Bauteile sind von der Unterseite durchzustecken. Dann sehen aus den Lötaugen nur noch die langen Anschlussdrähte der Bauteile oder die Enden unserer Drahtbrücken heraus.

Das macht das Löten leichter, da Sie nun nicht mehr darauf achten müssen, mit dem heißen Lötkolben keine benachbarten, schon eingelöteten Bauteile zu berühren und zu beschädigen. Das heißt aber nicht, dass Sie nun mehr Zeit zum Löten haben. Das Bauteil oder hier die Drahtbrücke sowie das Lötauge erhitzen sich bei beiden Lötvarianten gleich schnell.

Da Sie nun die Drahtbrücke von unten durchstecken, müssen Sie sie zuerst davor sichern, wieder herauszufallen. Dazu genügt es, wenn Sie die beiden Anschlussdrähte unmittelbar über den Lötaugen etwas zur Seite biegen. Damit bleibt die Drahtbrücke von selbst in Position und kann gut gelötet werden.

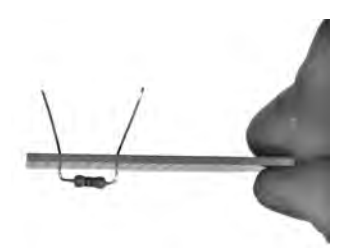

**Bild 33:** Damit von unten durchgesteckte Bauteile während des Lötens nicht herausfallen, sind ihre Anschlussdrähte etwas zur Seite zu biegen.

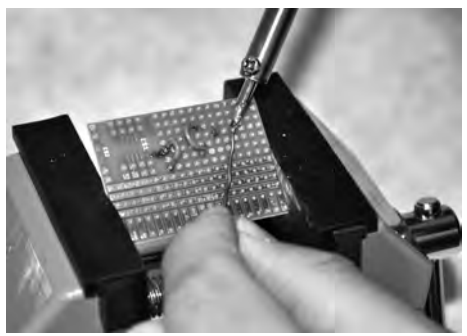

**Bild 34:** Zum Löten wird die Platine umgedreht.

#### **4.8 Seitliche Drahtbrücken auslöten**

Auslöten will gelernt sein. Auch dazu muss der Lötkolben auf Betriebstemperatur aufgeheizt sein. Beginnen Sie mit den in Übung 4 auf den seitlichen Streifenrastern angelöteten Drahtbrücken. Spannen Sie die Platine im Elektronikerschraubstock ein. Heizen Sie nun die zu lösende Verbindung auf, indem Sie sie mit der Lötspitze erwärmen. Gleichzeitig ziehen Sie mit der anderen Hand leicht am zu lösenden Draht. Sobald sich das Lot verflüssigt, können Sie ihn von der Platine abziehen. Am besten funktioniert das mit einer Elektronikerflach- oder –rundzange.

Achten Sie beim Auslöten darauf, dass Sie keine benachbarten Lötstellen oder Bauteile mit dem heißen Lötkolben berühren. Halten Sie den Auslötvorgang kurz. Innerhalb von 5 Sekunden sollten Sie ein Drahtende abgelötet haben.

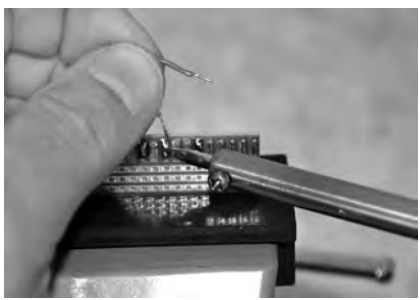

**Bild 35:** Während eine Lötfläche erhitzt wird, zieht man leicht mit den Fingern am Draht, bis er sich löst.

#### **4.9 Eingelötete Drahtbrücken auslöten**

Hier gehen Sie sinngemäß so vor wie bei Übung 4.7. Der Unterschied liegt nur im genaueren Arbeiten. In Lötaugen eingelötete Drahtbrücken und Bauteile erfordern, dass Sie die Lötspitze äußerst genau zuführen und mit ihr keine benachbarten Bauteile berühren. Lötaugen können sich zudem bei zu langer Hitzeeinwirkung lösen. Versuchen Sie deshalb, den Auslötvorgang innerhalb weniger Sekunden abzuschließen.

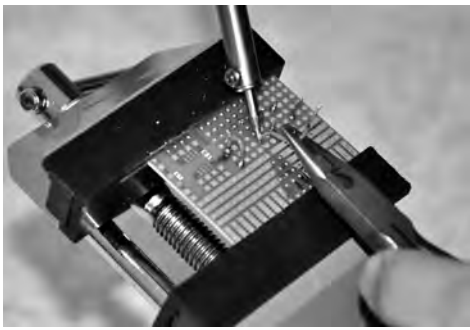

**Bild 36:** Auch bei dieser Variante ist während des Erhitzens leicht am Draht zu ziehen.

#### **4.10 Einfache LED-Schaltung: Vorbereitungen**

Für die erste Schaltung müssen Sie laut Schaltplan lediglich den Batterieclip, einen Widerstand und eine Diode einlöten. Trotz der einfachen Schaltung stellt sich zuerst die Frage, wie man sie auf die Platine übertragen kann. Hier hilft eine simple Handskizze weiter.

Wir entschließen uns, die Schaltung am seitlichen Streifenraster aufzubauen. Da jeder Streifen auch zwei Bohrungen hat, können an ihm die Bauteile seitlich abgehend angelötet werden. Die Anschlüsse des Batterieclips werden durch Bohrungen gesteckt und angelötet. Beachten Sie beim Erstellen der Einlötskizze die Polarität der Diode. Sie können sich auch ihr Innenleben aufzeichnen, aus dem die Polarität hervorgeht. Für unsere Lötübung belassen wir die Originallänge der Bauteil-Anschlüsse und biegen sie entsprechend dem Streifenrasterabstand zurecht.

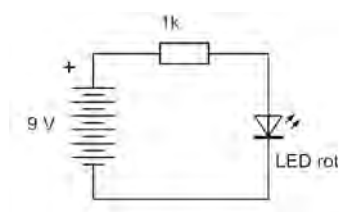

**Bild 37:** Schaltplan der einfachen LED-Schaltung

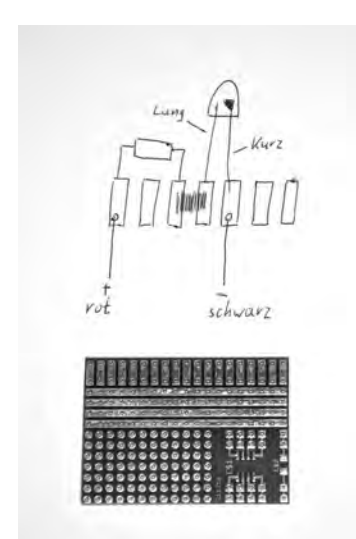

**Bild 38:** Übertragen Sie den Schaltplan auf eine kleine Handskizze, der Sie entnehmen können, wo und wie Sie die einzelnen Bauteile einzulöten haben.

#### **4.11 Einfache LED-Schaltung**

Mit der zuvor angefertigten Lötskizze können Sie nun ans Löten gehen. Beginnen Sie mit dem Widerstand. Er ist ein unempfindliches Bauteil und wie eine Drahtbrücke zu handhaben. Nachdem Sie den Widerstand an beiden Enden

angelötet haben, löten Sie am direkt neben dem Widerstand anschließenden Streifenraster die Anode der Diode an. Die Kathode löten Sie an einen der benachbarten Streifen an. Achten Sie beim Löten darauf, dass die unteren Bohrungen der Streifenrastersegmente frei bleiben. Stecken Sie durch die Bohrung des Streifens, an dem Sie den linken Anschluss des Widerstands angelötet haben, die rote Plusleitung des Batterieclips. In die noch freie Bohrung des Segments, an das die Kathode der LED angelötet ist, stecken Sie den schwarzen Minusdraht. Löten Sie beide Drähte an.

Nun fehlt noch die Verbindung zwischen Widerstand und LED-Anode. Hier könnten Sie eine Drahtbrücke einlöten. Durchaus üblich ist aber auch, die Verbindung mit einer Lotbrücke zu realisieren. Dazu müssen Sie beide Kontaktflächen noch einmal erhitzen und reichlich Lot zuführen, bis beide Kontakte verbunden sind. Schließen Sie nun eine 9-V-Blockbatterie an. Wenn Sie alles richtig gemacht haben, leuchtet die LED.

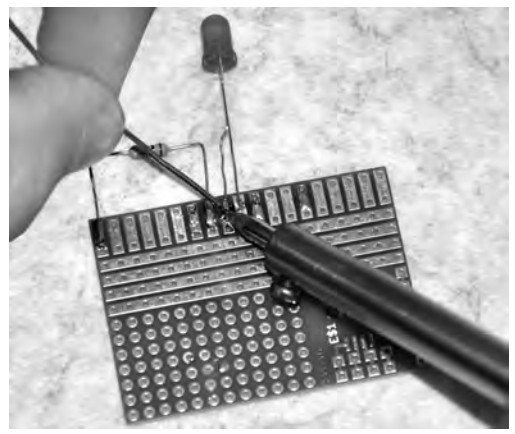

**Bild 39:** Zuerst sind Widerstand und LED an den seitlichen Streifenrastern anzulöten. Dabei ist die Polung der LED zu beachten.

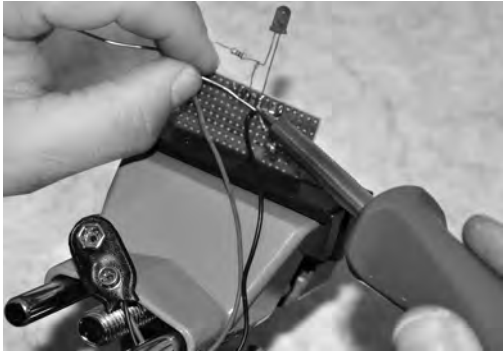

**Bild 40:** An den beiden äußeren Kontaktflächen sind die Drähte des Batterieclips durch die noch freien Bohrungen zu stecken und anzulöten.

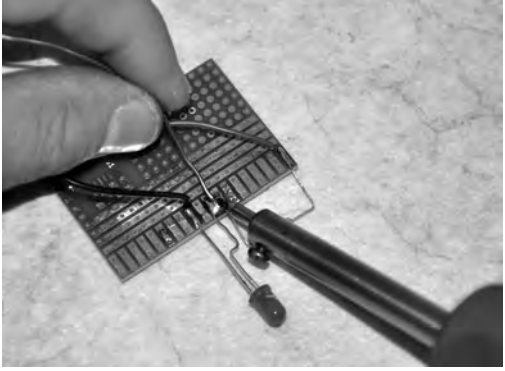

**Bild 41:** Zuletzt ist mit reichlich Lot die Verbindung zwischen Widerstand und LED zu löten.

Bei ihrer ersten Entlötübung werden Sie bemerkt haben, dass nach dem Auslöten eines Bauteils oder einer Drahtbrücke ein Rest Lot auf der Lötstelle zurückbleibt. Meist sammelt es sich in der Bohrung an, sodass keine Anschlussdrähte mehr durchgesteckt werden können.

Hier hilft die Entlötsaugpumpe weiter. Sie ist zuerst zu spannen. Hierzu müssen Sie den Gleitkolben nach unten drücken, bis er einrastet. Die Spitze der Pumpe hat eine kleine Öffnung und ist unmittelbar an die Arbeitsstelle zu halten, während Sie das überschüssige Lot mit dem Lötkolben erhitzen. Der Abstand zwischen den Spitzen des Lötkolbens und der Entlötsaugpumpe beträgt nur wenige Millimeter. Sobald das Lot schmilzt, drücken Sie an der Pumpe den Entriegelungsknopf. Während der Gleitkolben zurückschnellt, baut sich in der Pumpe ein Unterdruck auf, der das flüssige Lot absaugt. Bis das gesamte überschüssige Lot entfernt ist, sind mitunter mehrere Arbeitsschritte erforderlich.

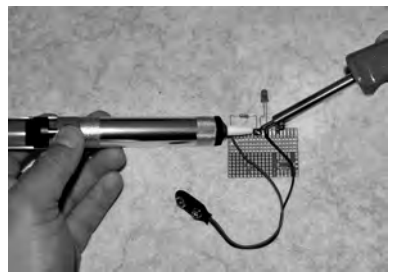

**Bild 42:** Große Lotmengen, wie hier die Lotbrücke zwischen Widerstand und LED, lassen sich nur mit einer Entlötsaugpumpe beseitigen.

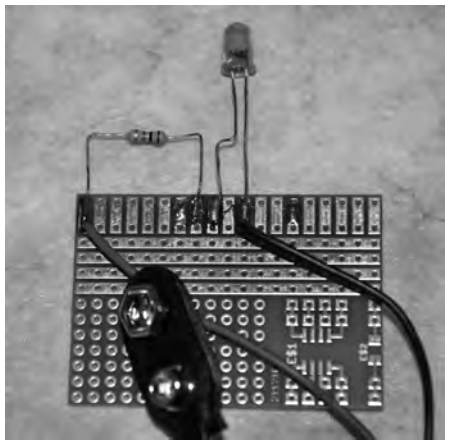

**Bild 43:** Nach einmaligem Einsatz der Entlötsaugpumpe ist die Lotbrücke entfernt.

#### **4.12 SMD-Diode löten**

SMD steht für »surface mounted device« und bedeutet »oberflächenmontiertes Bauelement«. SMD-Bauelemente haben meist keine Drahtanschlüsse, sondern sind direkt auf die Platine zu löten. Sie sind zudem ausgesprochen klein. Die im Lötlernkurs enthaltene SMD-Diode *1N4148* ist inklusive seitlicher Anschlüsse nur 3 mm lang. Ihr Bauteilkörper misst gar nur ca. 1,5 mm. Die an der Oberseite aufgedruckte Kurzbezeichnung dient zur Polaritätsbestimmung. Ihr linkes Ende kennzeichnet die Kathode (Minuspol).

Zum Anlöten von SMD-Bauteilen sind spezielle Kontaktflächen, sogenannte Pads, vorgesehen. Es sind kleine beschichtete Felder ohne Bohrung, die auf der Übungsplatine rechts unten zu finden sind.

Verzinnen Sie zuerst ein Pad mit etwas Lot. Dazu erhitzen Sie zunächst das Pad und führen, während sich die Lötspitze noch auf ihm befindet, Lot zu. Der gesamte Vorgang sollte nicht länger als eine Sekunde dauern.

Platzieren Sie die SMD-Diode mit einer Pinzette auf der Einbaufläche und halten Sie sie weiter, während Sie sie mit dem Lötkolben fixieren. Dazu heizen Sie für eine Sekunde die Diode an der Seite mit dem vorverzinnten Pad an. Damit ist die SMD-Diode einseitig angelötet. Zuletzt löten Sie das zweite Diodenende auf bereits bekannte Weise an. Auch hier sollte die Lötung nicht länger als eine Sekunde dauern.

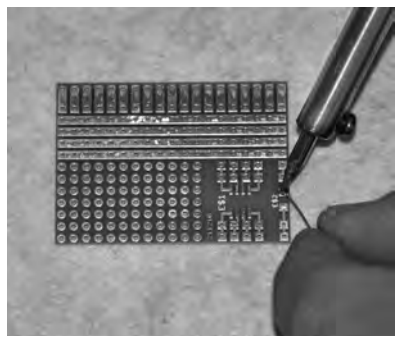

**Bild 44:** Zuerst ist ein Pad mit etwas Lot zu verzinnen.

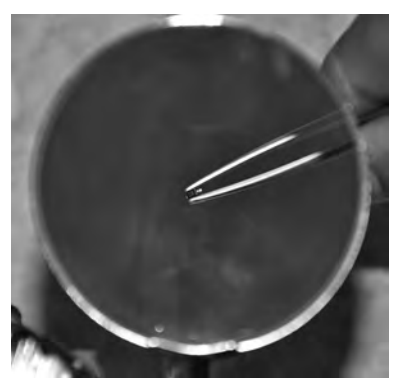

**Bild 45:** Selbst unter der Lupe ist die SMD-Diode noch sehr klein.

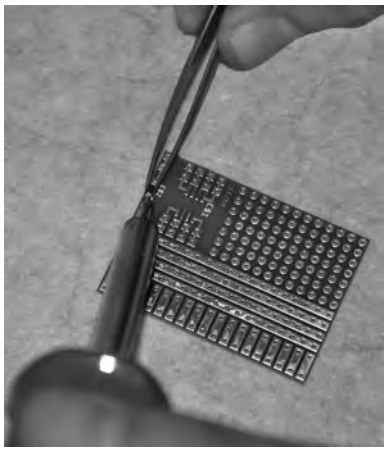

**Bild 46:** Während die SMD-Diode mit der Pinzette in Position gehalten wird, sind das vorverzinnte Pad und der darauf ruhende Diodenanschluss zu erhitzen.

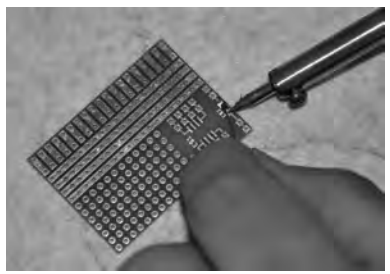

**Bild 47:** Zuletzt ist das zweite Ende durch Zugabe von etwas Lot zu löten.

#### **4.13 SMD-Operationsverstärker löten**

SMD-ICs wie der Operationsverstärker LM358 sind ähnlich zu löten wie kleine SMD-Dioden. Da sie etwas größer sind, fällt es etwas leichter. Zuerst verzinnen Sie ein Pad des IC-Felds an der Platine mit etwas Lot vor. Nachdem Sie anhand der Markierung die Einbaulage des IC ermittelt haben, richten Sie ihn mit einer Pinzette auf der Platine aus, sodass seine Anschlüsse exakt auf den Kontaktflächen liegen. Während Sie den IC weiter mit der Pinzette in Position halten, erhitzen Sie den Anschluss auf dem vorverzinnten Pad. Damit ist der SMD-IC fixiert. Löten Sie der Reihe nach die weiteren Anschlüsse an, indem Sie die Lötspitze jeweils exakt platzieren und etwas Lot zugeben. Achten Sie dabei darauf, dass Sie keine leitende Verbindung zwischen benachbarten Anschüssen herstellen. Reinigen Sie nach jeder Lötung die Lötspitze gründlich, indem Sie sie am angefeuchteten Schwamm abstreifen.

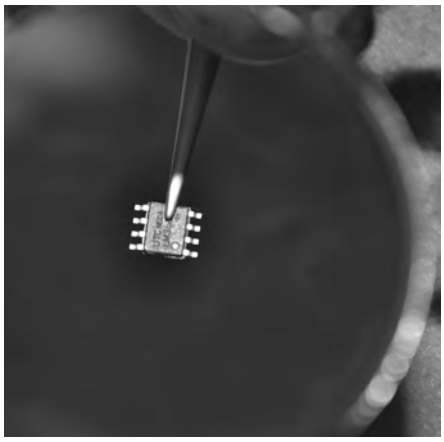

**Bild 48:** SMD-IC unter der Lupe – hier ist Pin 1 mit einem Kreis markiert.

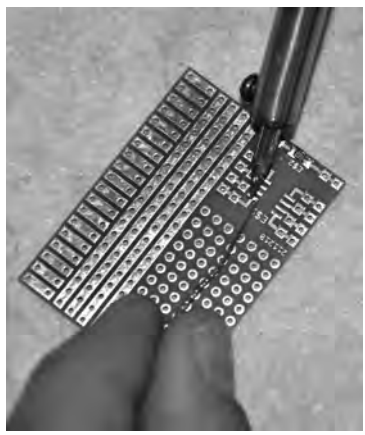

**Bild 49:** Zuerst ist ein Pad vorzuverzinnen.

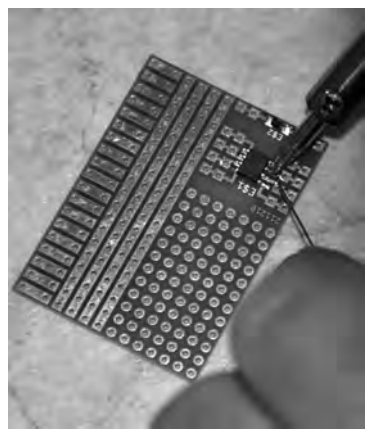

**Bild 50:** Jeder Anschluss ist einzeln anzulöten.

#### **4.14 Löten eng nebeneinanderliegender Bauteile**

Mit dieser Übung beginnen Sie schrittweise den Aufbau einer Transistorschaltung. Wenn Sie alle Bauteile von Beginn an in der zuletzt geforderten Lage einbauen, kommen Sie Schritt für Schritt zu einer fertigen Schaltung.

Mitunter müssen einzelne Bauteile eng nebeneinandergelötet werden oder ihre Anschlüsse erfordern, dass sie in unmittelbar benachbarten Bohrungen oder Lötaugen anzulöten sind. Da man wenig Platz hat, sind Lötspitze und Lot zielgenau zu platzieren. Das Handling wird umso schwieriger, je mehr Bauteile bereits eingelötet sind. Arbeiten Sie deshalb von der Mitte der Platine zum Rand und löten zuerst niedrige Bauteile wie Widerstände und Dioden ein. Erst zuletzt kommen hohe Bauteile wie Transistoren oder LEDs. Beim Löten eng aneinanderliegender Bauteile sollten Sie es vermeiden, benachbarte Teile mit dem heißen Lötkolben zu berühren.

Achten Sie ferner darauf, dass Sie mit dem flüssigen Lot keine leitende Verbindung mit benachbarten Bauteilen oder Kontaktflächen erzeugen.

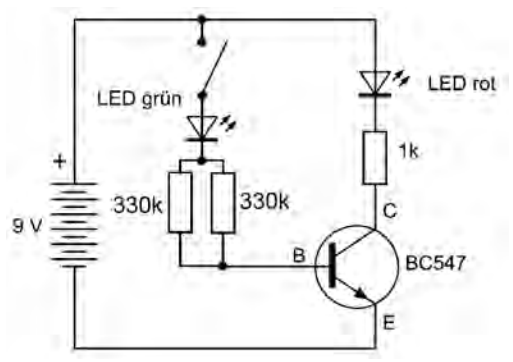

**Bild 51:** Mit dieser Übung beginnen wir den Aufbau einer Transistorschaltung.

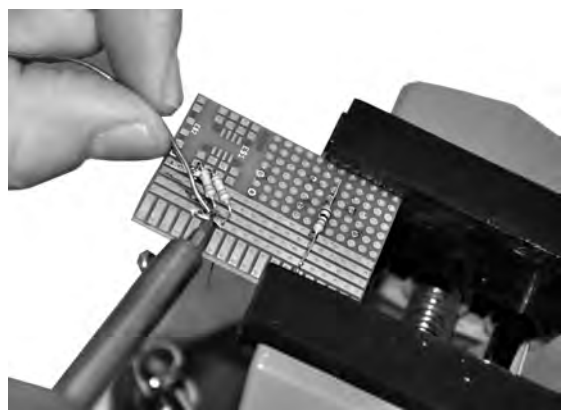

**Bild 52:** Arbeitet man von der Mitte zum Rand, lassen sich eng aneinanderliegende Lötungen problemlos realisieren.

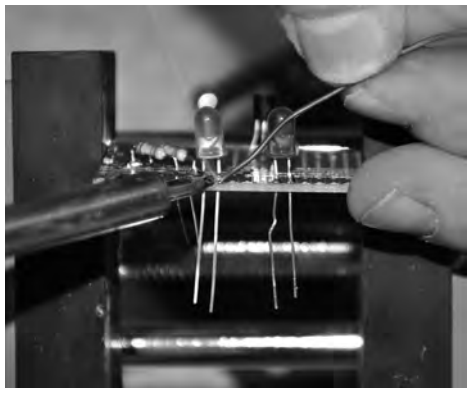

**Bild 53:** Mit ruhiger Hand lassen sich auch höhere Bauteile (wie hier LEDs) an unmittelbar benachbarten Lötaugen anlöten.

#### **4.15 Löten empfindlicher elektrischer Bauteile**

Transistoren und ICs sind empfindliche Bauteile, die nicht beliebig lange erhitzt werden dürfen, weil sie das zerstören würde. Hier kommt es darauf an, schnell und präzise zu löten. Je schneller es Ihnen gelingt, einen Pin empfindlicher Bauteile anzulöten, desto weniger werden diese thermisch belastet. Innerhalb von 2–3 Sekunden sollte sich eine Lötung bewerkstelligen lassen. Sie werden feststellen, dass das leichter geht, als Sie vermuten würden!

Achten Sie beim Einbau eines Transistors oder IC auf die korrekte Einbaulage. Falsch eingelötete Bauteile führen nicht nur dazu, dass die Schaltung nicht funktioniert – sie können auch zerstört werden.

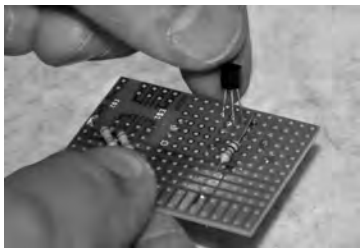

**Bild 54:** Beim Einsetzen des Transistors ist auf die korrekte Einbaulage zu achten.

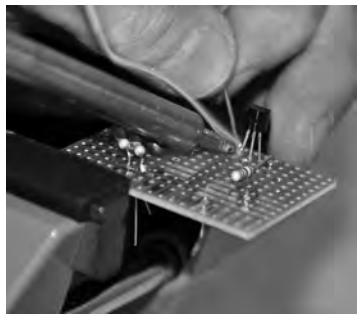

**Bild 55:** Das Einlöten eines Transistoranschlusses sollte binnen weniger Sekunden abgeschlossen sein.

#### **4.16 Beim Löten verursachte Kurzschlüsse beseitigen**

Bei eng beieinanderliegenden Lötpunkten und Bauteilen, Leiterbahnen etc. kann es passieren, dass während des Lötvorgangs mit dem Lötzinn eine leitende Verbindung geschaffen wird. Die Schaltung ist deswegen aber noch nicht zerstört. Sie können die Schaltung noch reparieren, indem Sie das überschüssige Lot entfernen. Wie es sich am leichtesten entfernen lässt, hängt von der Menge und der Position ab.

Meist hilft die Entlötpumpe weiter. Mit ihr lassen sich die meisten Lotklumpen zwischen zwei Lötaugen oder zwei Anschlüssen eines IC oder Transistors am leichtesten entfernen. Erhitzen Sie dazu den zu entfernenden Lotklumpen mit der Lötspitze. Sobald er sich verflüssigt, lösen Sie den Arretierknopf der Lötpumpe, die Sie an die Arbeitsstelle halten. Meist ist das Lot in einem Arbeitsgang abgesaugt.

Kleine Lotmengen auf der Platine können Sie auch mit der zuvor gereinigten Lötspitze entfernen. Erhitzen Sie dazu das Lot und bewegen Sie die Spitze geringfügig vor und zurück. Um sicherzugehen, kratzen Sie mit einem feinen Elektronik-Schlitzschraubendreher oder einer Nadel nach. Damit entfernen Sie auch die letzten, kleinsten Lotreste.

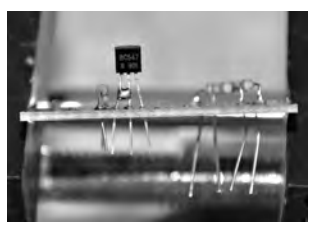

**Bild 56:** Hier sorgt ein Lotklumpen zwischen zwei Transistoranschlüssen für einen satten Kurzschluss.

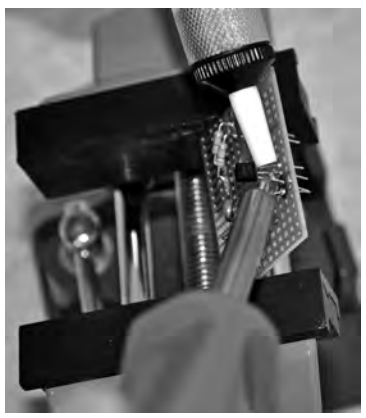

**Bild 57:** Lötklumpen lassen sich durch Erhitzen und Absaugen mit der Entlötpumpe entfernen.

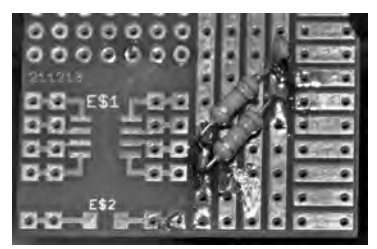

**Bild 58:** Hier schließt Lot zwei Streifenraster kurz. Das wenige Lot lässt sich mit dem Lötkolben entfernen.

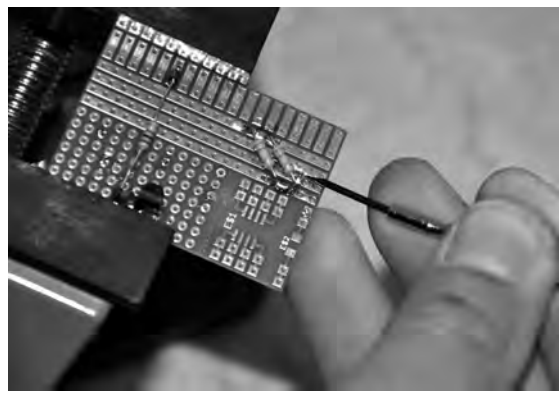

**Bild 59:** Letzte Reste lassen sich mit einem kleinen Elektronikerschraubendreher oder einer Nadel wegkratzen.

#### **4.17 Transistorschaltung fertigstellen**

Nachdem Sie die Widerstände, die LEDs und den Transistor auf die Platine gelötet haben, fehlen nur noch der Batterie-Clip, einige Drahtbrücken und ein Schalter. Diesen bauen Sie aus zwei Drahtstücken, die Sie nur an einem Ende in der Schaltung anlöten. Die freien Enden isolieren Sie etwas ab. Halten Sie sie zusammen, haben Sie den Schalter geschlossen.

Die Herausforderung bei der Fertigstellung der Schaltung liegt darin, dass die Platine bereit dicht bestückt ist. Sie müssen demnach besonders aufpassen, wenn Sie die heiße Lötspitze zu einer neuen Arbeitsstelle führen. Sollte Ihnen der Platz dennoch zu eng werden, können Sie die höheren Bauteile etwas zur Seite biegen.

Die Schaltung zeigt die Grundfunktion des NPN-Transistors. Es gibt zwei Stromkreise. Im Steuerstromkreis fließt ein kleiner Basisstrom, im Laststromkreis ein größerer Kollektorstrom. Die LEDs dienen zum Anzeigen der Ströme. Die rote LED leuchtet hell, die grüne schwach. Nur in einem abgedunkelten Raum ist der Basisstrom als geringes Leuchten der grünen LED zu erkennen. Der Unterschied ist ein Hinweis auf die große Stromverstärkung.

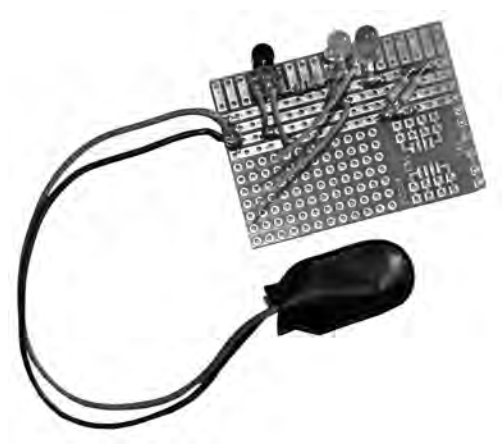

**Bild 60:** Die fertige Schaltung

#### **4.18 Schaltung prüfen und Überlängen kürzen**

Bevor Sie die Schaltung in Betrieb nehmen, überprüfen Sie mit einer Sichtkontrolle, ob Sie alle Bauteile korrekt eingebaut und keine Lötung vergessen haben. Erst jetzt kürzen Sie die Überlängen der Bauteilanschlussdrähte mit einem Elektronikerseitenschneider.

Lassen Sie dabei an der Rückseite der Platine noch rund 1 mm Überlänge. Haben Sie die Platine von hinten bestückt und ragen die Anschlussdrähte über die beschichtete Seite der Platine, kürzen Sie die Drähte so weit, dass sie noch rund 0,5–1 mm über den Lötkegel hinausragen. Sollten Sie ein Bauteil auslöten und ein anderes einbauen müssen, sind seine Anschlüsse so noch lang genug, um gut damit hantieren zu können.

Erst nachdem Sie die Überlängen abgezwickt haben, können Sie die Schaltung in Betrieb nehmen. Wenn Sie beide Drahtenden zusammendrücken, den Schalter also schließen, leuchtet die grüne LED sehr schwach, die rote aber hell. Sie sehen daran, dass der Transistor den Strom verstärkt. Damit haben Sie alles richtig gemacht.

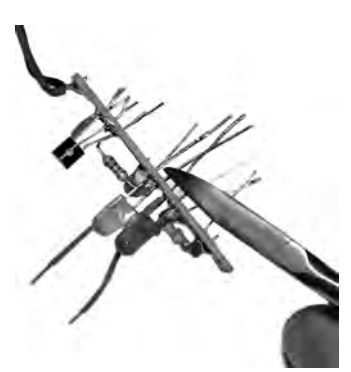

**Bild 61:** Überschüssige Längen der Anschlussdrähte sind nach fertiggestellter und kontrollierter Schaltung mit einer Elektronikerflachzange abzuzwicken.

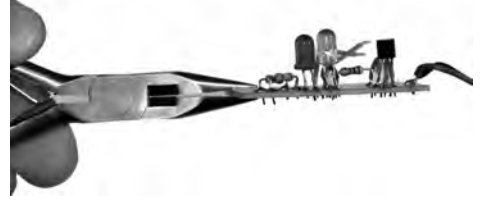

**Bild 62:** Die abgezwickten Anschlüsse sollten 0,5–1 mm über die Platine hinausragen.

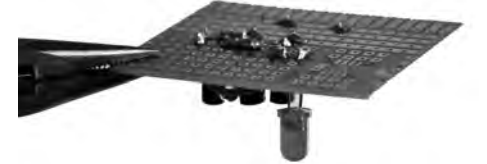

**Bild 63:** Anschlussdrähte sind knapp über den Lötkegeln abzuzwicken.

#### **4.19 Auslöten mehrbeiniger Bauteile**

Einfache Bauteile wie Drahtbrücken oder Widerstände lassen sich problemlos auslöten. Schwieriger wird es, wenn ein Bauteil wie ein Transistor mehrere dicht nebeneinanderliegende Anschlüsse hat. Da genügt es nicht mehr, eine Lötstelle

zu erhitzen und bei Verflüssigung des Lots das Bauteil herauszuziehen. Hier ist die Entlötsaugpumpe erforderlich.

Erhitzen Sie zunächst eine der Lötstellen der drei Transistoranschlüsse und halten Sie die Entlötsaugpumpe an der Arbeitsstelle bereit. Sobald sich das Lot verflüssigt, lösen Sie die Pumpe aus, womit ein Teil des Lots abgesaugt wird. Wiederholen Sie den Vorgang so oft, bis die Bohrung wieder frei von Lot ist. Dann widmen Sie sich den beiden anderen Anschlüssen. Am Ende sollten alle drei Bohrungen frei sein und Sie können den Transistor einfach aus der Platine herausziehen.

Auf gleiche Weise sind auch LED und IC auszulöten.

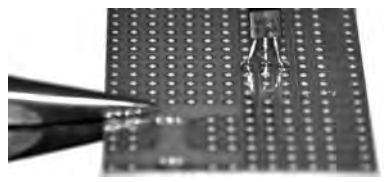

**Bild 64:** Mehrbeinige Bauteile lassen sich nicht ohne Weiteres auslöten.

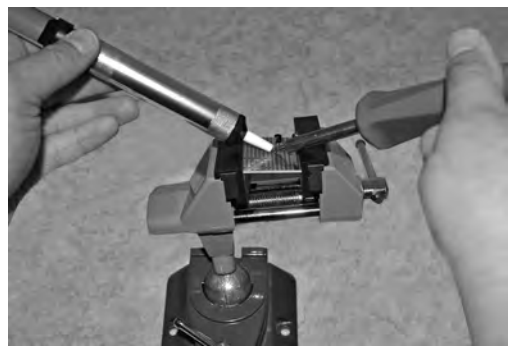

**Bild 65:** Das Auslöten funktioniert nur mithilfe der Entlötsaugpumpe.

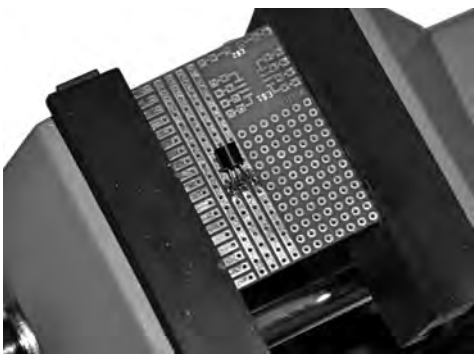

**Bild 66:** Mit der Entlötungspumpe ist in mehreren Durchgängen das Lot von allen drei Lötpunkten vollständig abzusaugen.

#### **4.20 Das Meisterstück**

Bauen Sie selbst eine Dämmerungsschaltung gemäß dem rechts abgedruckten Schaltplan. Bei dieser Schaltung üben Sie noch einmal alles, was Sie in diesem Lötkurs gelernt haben. Dazu gehört, wie Sie die Schaltung auf die Platine bringen, wie Sie LEDs, Transistor, SMD-IC und SMD-Diode richtig einbauen und wie Sie korrekt löten. Außerdem haben Sie einige Drahtbrücken einzubauen.

#### Die Schaltung:

Der Transistor dient als Stromverstärker für den LED-Lichtsensor. Die grüne LED kommt als Fotoelement zum Einsatz und liefert einen kleinen Strom. Wegen der hohen Stromverstärkung des Transistors reicht nun schon eine geringe Umgebungshelligkeit, um die LED auszuschalten. Bei einem Einsatz als Dämmerungsschalter geht die LED am Abend automatisch an.

Reagiert Ihre Schaltung wie beschrieben, haben Sie Ihre »Meisterprüfung« bestanden!

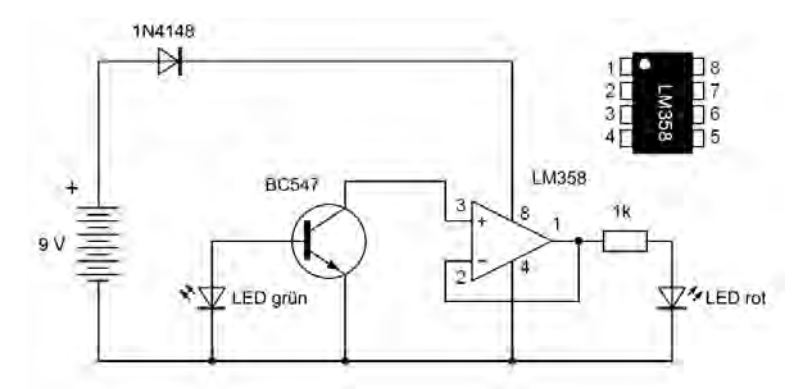

**Bild 67:** Schaltplan des Dämmerungsschalters

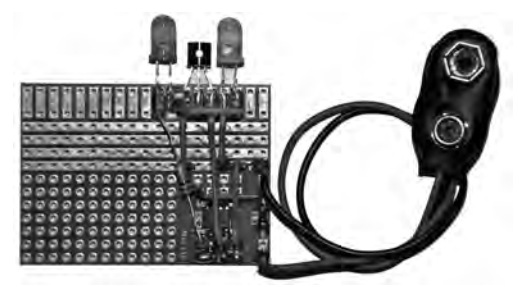

**Bild 68:** Ungefähr so sollte die fertige Schaltung aussehen.

Alle in diesem Buch vorgestellten Schaltungen und Programme wurden mit der größtmöglichen Sorgfalt entwickelt, geprüft und getestet. Trotzdem können Fehler nicht vollständig ausgeschlossen werden. Verlag und Autor haften in Fällen des Vorsatzes oder der groben Fahrlässigkeit nach den gesetzlichen Bestimmungen. Im Übrigen haften Verlag und Autor nur nach dem Produkthaftungsgesetz wegen der Verletzung des Lebens, des Körpers oder der Gesundheit oder wegen der schuldhaften Verletzung wesentlicher Vertragspflichten. Der Schadensersatzanspruch für die Verletzung wesentlicher Vertragspflichten ist auf den vertragstypischen, vorhersehbaren Schaden begrenzt, soweit nicht ein Fall der zwingenden Haftung nach dem Produkthaftungsgesetz gegeben ist.

#### Achtung! Augenschutz und LEDs:

Blicken Sie nicht aus geringer Entfernung direkt in eine LED, denn ein direkter Blick kann Netzhautschäden verursachen! Dies gilt besonders für helle LEDs im klaren Gehäuse sowie in besonderem Maße für Power-LEDs. Bei weißen, blauen, violetten und ultravioletten LEDs gibt die scheinbare Helligkeit einen falschen Eindruck von der tatsächlichen Gefahr für Ihre Augen. Besondere Vorsicht ist bei der Verwendung von Sammellinsen geboten. Betreiben Sie die LEDs so wie in der Anleitung vorgesehen, nicht aber mit größeren Strömen.

#### Liebe Kunden!

Dieses Produkt wurde in Übereinstimmung mit den geltenden europäischen Richtlinien hergestellt und trägt daher das CE-Zeichen. Der bestimmungsgemäße Gebrauch ist in der beiliegenden Anleitung beschrieben.

Bei jeder anderen Nutzung oder Veränderung des Produktes sind allein Sie für die Einhaltung der geltenden Regeln verantwortlich. Bauen Sie die Schaltungen deshalb genau so auf, wie es in der Anleitung beschrieben wird. Das Produkt darf nur zusammen mit dieser Anleitung weitergegeben werden.

Das Symbol der durchkreuzten Mülltonne bedeutet, dass dieses Produkt getrennt vom Hausmüll als Elektroschrott dem Recycling zugeführt werden muss. Wo Sie die nächstgelegene kostenlose Annahmestelle finden, sagt Ihnen Ihre kommunale Verwaltung.

#### © 2019 Franzis Verlag GmbH, Richard-Reitzner-Allee 2, 85540 Haar bei München

Alle Rechte vorbehalten, auch die der fotomechanischen Wiedergabe und der Speicherung in elektronischen Medien. Das Erstellen und Verbreiten von Kopien auf Papier, auf Datenträgern oder im Internet, insbesondere als PDF, ist nur mit ausdrücklicher Genehmigung des Verlags gestattet und wird widrigenfalls strafrechtlich verfolgt.

Die meisten Produktbezeichnungen von Hard- und Software sowie Firmennamen und Firmenlogos, die in diesem Werk genannt werden, sind in der Regel gleichzeitig auch eingetragene Warenzeichen und sollten als solche betrachtet werden. Der Verlag folgt bei den Produktbezeichnungen im Wesentlichen den Schreibweisen der Hersteller.

Produziert im Auftrag der Firma Conrad Electronic SE, Klaus-Conrad-Str. 1, 92240 Hirschau

#### Autor: Burkhard Kainka und Thomas Riegler art & design: www.ideehoch2.de

GTIN 40196315055-4

CE

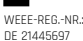